# *Step By Step Networking*

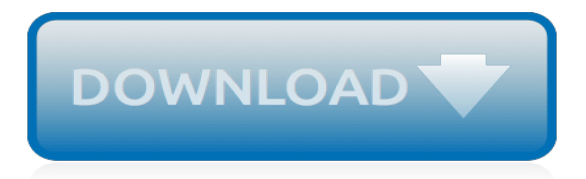

## **Step By Step Networking**

STEP has over 100 branches and chapters throughout the world. Each branch is run by a local committee that organises events and networking opportunities.

# **STEP Directory | STEP**

Visual C# 2015 a code editor presented by Microsoft to ease developers for developing robust applications using code editor, tools, convenient user interface designers, debugger and .NET framework platform.. C# syntax is highly expressive and easy to learn curly-brace syntax and other syntaxs of  $C#$  will easily understandable to those who already familiar with lava,  $C$ ,  $C++$ programming.

# **Learn C# Tutorials : Learn CSharp Step by Step**

Installing Exchange 2010 Step-by-Step With our handy guide, you'll have Exchange 2010 installed and running on top of Windows Server 2008 R2 in no time.

## **Installing Exchange 2010 Step-by-Step - EnterpriseNetworking**

Step-by-Step Guide to Building a PC Last Updated on February 12, 2012 - Updated Links This thread is to provide a step-by-step guide to how to build a PC...

## **Step-by-Step Guide to Building a PC | Tom's Hardware Forum**

STEP Money STEP Money brings together banks, payment gateways, processors, fintech startups, regulators and more to discuss the latest in financial technology, blockchain, digital currencies, payments, lending, and wealth management.

## **STEP Money - STEP Conference**

2019 marks the 20th Year of the STEP Caribbean Conference! Join us in celebrating this milestone in the unique beauty that is the Bahamas, where you will enjoy two-and-a-half days of topical content from leading industry experts and the chance to network with peers at our celebratory Gala Dinner at the Grand Hyatt Baha Mar.

# **STEP CC19 | STEP Caribbean Conference**

Founder and CEO of Digital of Things, a specialist user experience (UX) consultancy with state of the art usability lab. He is originally from London, having spent most of his career in large companies from IBM, Bloomberg to Lloyds Banking Group.

# **STEP Digital - STEP Conference 2019**

Headquartered in Clinton, Mississippi, Next Step Innovation employs technology advisors to provide services throughout the Southeast region. Experts in the IT industry, our differentiators include our ability to source an expansive product portfolio, provide an impressive service offering, and develop strong client relationships that have lasted for years.

# **Next Step Innovation » Taking your technology to the next ...**

Last week I wrote a topic about how to upgrade an old VMware vCenter Server Appliance to vCSA 6.5u1. In this topic, I describe step-by-step how to Migrate Windows vCenter Server to vCSA 6.5u1. To write this topic, I have migrated a Windows vCenter Server 6.0 to a vCSA 6.5u1. To follow this topic ...

# **Step-by-step: Migrate Windows vCenter server to vCSA 6.5u1**

Virtualization provides a plethora of solutions from making the most of an organization's hardware investment to running specific applications in other OS offerings.

# **Step-By-Step: Enabling Hyper-V for use on Windows 10**

In this article, i am gonna show you how to install and configure hyper-v in windows server 2016(configure hyper-v server 2016). The Hyper-V server role in Windows Serv-er lets you create a virtualized server computing environment where you can create and manage virtual machines.

# **How to Install and Configure Hyper-v Server 2016 Step by Step**

This topic explains step-by-step how to deploy the vCenter Server Appliance (VCSA) 6.5 in a running ESXi 6.5.

## **Step-by-Step: Deploy vCenter Server Appliance (VCSA) 6.5**

Passwords, no matter how strong, will not keep your systems safe. Fortunately, setting up multifactor authentication for Office 365 is easy. Follow this tutorial, and sleep easy.

## **Multifactor authentication for Office 365: A step-by-step ...**

drawing tutorials Drawing Tutorials - How to Draw Step by Step - Free Drawing Lessons. Welcome to the drawing tutorials section. Here you will find drawing tutorials intended to teach visitors how to draw step by step.

## **Drawing Tutorials - How to Draw Step by Step - Free Lessons**

How to install self-signed certificate in IE 11 - Step by step with screenshots . 1. Open the website with https. 2. You will receive There is a problem with this website's security certificate.

## **How to install self-signed certificate in IE 11 - Step by ...**

This tutorial explains how to configure a Cisco router step by step. Learn how to secure (Enable & Privilege Exec Mode), erase (Running Configuration), enable (Telnet access), set (Hostname, Login banner & Time zone), configure (FastEthernet & Serial interface) and several other essential tasks in detail with examples.

## **Configure Cisco Router Step by Step Guide**

Two-Step Login is an easy and reliable way to keep your personal and academic info safe and private. And if you opt-in to the service by May 4, you'll automatically get a chance to win a \$100 Hawk Shop gift card.

# **Two-Step Login with Duo Security | Information Technology ...**

Meetings can not only be a waste of time but also zap our energy. Is everyone sitting around the table, but only engaged on their mobile phones or laptops, checking email or looking at social feeds? Is everyone suffering from "foggy brain" caused by too much sitting down meetings? Walking ...

# **Step-by-Step Guide: Nonprofit Walking Meetings | Beth's Blog**

Configure Remote Desktop Gateway Settings - Step by step with screenshots . If you would like users to connect to the Remote Desktop Session Host (RD Session Host) server across a firewall through Remote Desktop Gateway (RD Gateway), you need to configure RD Gateway deployment settings.

# **Configure Remote Desktop Gateway Settings - Step by step ...**

First Step Internet has grown to become the region's largest and most trusted Internet Service Provider with over 8,000 broadband customers across Northern Idaho and Eastern Washington, ranging from basic residential service to enterprise-grade internet and data transport services. Our available services now span internet access over fixed wireless internet, fiber internet, multi-tenant ...

[favorite piano solos blue ribbon encyclopedia by carole flatau](http://blog.digitalstruct.com/favorite_piano_solos_blue_ribbon_encyclopedia_by_carole_flatau.pdf), [h e m p by paul benhaim,](http://blog.digitalstruct.com/h_e_m_p_by_paul_benhaim.pdf) [the jacket by andrew](http://blog.digitalstruct.com/the_jacket_by_andrew_clements.pdf) [clements](http://blog.digitalstruct.com/the_jacket_by_andrew_clements.pdf), [computer networking concepts,](http://blog.digitalstruct.com/computer_networking_concepts.pdf) [erfolgreich recherchieren medizin by iris reimann,](http://blog.digitalstruct.com/erfolgreich_recherchieren_medizin_by_iris_reimann.pdf) [are social networking](http://blog.digitalstruct.com/are_social_networking_sites_harmful_at_issue_series.pdf) [sites harmful at issue series,](http://blog.digitalstruct.com/are_social_networking_sites_harmful_at_issue_series.pdf) [erz hl keine m rchen by olaf lahayne](http://blog.digitalstruct.com/erz_hl_keine_m_rchen_by_olaf_lahayne.pdf), [seltenes sp ren by gunter kunert,](http://blog.digitalstruct.com/seltenes_sp_ren_by_gunter_kunert.pdf) [politik und](http://blog.digitalstruct.com/politik_und_wibenschaft_by_wolfgang_hecker.pdf) [wibenschaft by wolfgang hecker](http://blog.digitalstruct.com/politik_und_wibenschaft_by_wolfgang_hecker.pdf), [angebotserstellung und planung von internet projekten by axel kalenborn](http://blog.digitalstruct.com/angebotserstellung_und_planung_von_internet_projekten_by_axel_kalenborn.pdf), [multiplying a polynomial by a monomial worksheet,](http://blog.digitalstruct.com/multiplying_a_polynomial_by_a_monomial_worksheet.pdf) [let s experiment with science step by step guide,](http://blog.digitalstruct.com/let_s_experiment_with_science_step_by_step_guide.pdf) [spannende](http://blog.digitalstruct.com/spannende_kurzgeschichten_f_r_unterwegs_by_uwe_heinz_sultz.pdf) [kurzgeschichten f r unterwegs by uwe heinz sultz,](http://blog.digitalstruct.com/spannende_kurzgeschichten_f_r_unterwegs_by_uwe_heinz_sultz.pdf) [the great gatsby summary,](http://blog.digitalstruct.com/the_great_gatsby_summary.pdf) [user innovation management by](http://blog.digitalstruct.com/user_innovation_management_by_anne_marie_kanstrup.pdf) [anne marie kanstrup,](http://blog.digitalstruct.com/user_innovation_management_by_anne_marie_kanstrup.pdf) [hymne la vie by sabine gridou](http://blog.digitalstruct.com/hymne_la_vie_by_sabine_gridou.pdf), [lost souls by lisa jackson](http://blog.digitalstruct.com/lost_souls_by_lisa_jackson.pdf), [kurdish question in turkey by jule](http://blog.digitalstruct.com/kurdish_question_in_turkey_by_jule_jurgens.pdf) [jurgens](http://blog.digitalstruct.com/kurdish_question_in_turkey_by_jule_jurgens.pdf), [portugal avec cartes photos avis des lecteurs by collectif](http://blog.digitalstruct.com/portugal_avec_cartes_photos_avis_des_lecteurs_by_collectif.pdf), [die arbeiterschaft im 19 und 20 jahrhundert by](http://blog.digitalstruct.com/die_arbeiterschaft_im_19_und_20_jahrhundert_by_gerhard_schildt.pdf) [gerhard schildt,](http://blog.digitalstruct.com/die_arbeiterschaft_im_19_und_20_jahrhundert_by_gerhard_schildt.pdf) [handbuch bildungsforschung by rudolf tippelt,](http://blog.digitalstruct.com/handbuch_bildungsforschung_by_rudolf_tippelt.pdf) [james and the giant peach by roald dahl,](http://blog.digitalstruct.com/james_and_the_giant_peach_by_roald_dahl.pdf) [chansonnier paris bnf f fr 12744 by isabel kraft](http://blog.digitalstruct.com/chansonnier_paris_bnf_f_fr_12744_by_isabel_kraft.pdf), [day by day in the gospel of matthew kindle edition,](http://blog.digitalstruct.com/day_by_day_in_the_gospel_of_matthew_kindle_edition.pdf) [the cuisine of](http://blog.digitalstruct.com/the_cuisine_of_hungary_bygeorge_lang.pdf) [hungary bygeorge lang,](http://blog.digitalstruct.com/the_cuisine_of_hungary_bygeorge_lang.pdf) [the humans by matt haig,](http://blog.digitalstruct.com/the_humans_by_matt_haig.pdf) [tel aviv the first century by maoz azaryahu,](http://blog.digitalstruct.com/tel_aviv_the_first_century_by_maoz_azaryahu.pdf) [imposter by antony](http://blog.digitalstruct.com/imposter_by_antony_john.pdf) [john](http://blog.digitalstruct.com/imposter_by_antony_john.pdf), [cuckoo cheating by nature,](http://blog.digitalstruct.com/cuckoo_cheating_by_nature.pdf) [1583 2000 by jacqueline lillo,](http://blog.digitalstruct.com/1583_2000_by_jacqueline_lillo.pdf) [jack stone by steven savile](http://blog.digitalstruct.com/jack_stone_by_steven_savile.pdf)